# CSE 341Lecture 11 b

closures; scoping rules

slides created by Marty Stepphttp://www.cs.washington.edu/341/

### What's the result? (1)

```
val x = 3;

fun f(n) = x * n;
f(8);
val x = 5;f(8);
```
- The function produces <sup>24</sup> for both calls.
	- x's value of 3 is bound to f when f is defined.
	- A new definition of x later in the code doesn't affect f.

### What's the result? (2)

fun 
$$
f(g) =
$$

\nlet val  $x = 3$ 

\nin  $g(2)$ 

\nend;

\nval  $x = 4$ ;

\nfun  $h(y) = x + y$ ;

\n $f(h)$ ;

- The call  $f(h)$  produces 6.
	- x's value of 4 is bound to h when h is defined.
	- A "later" definition of x in the let doesn't affect h.

### What's the result? (3)

```
fun multiplier(a) =

let fun f(b) = a * bin f
end;
val m1 = multiplier(2);
val m2 = multiplier(5);m1(10);m2(7);
```
- • m1(10) produces 20, and m2(7) produces 35.
	- On each call of multiplier, that call's a value becomes bound to inner function f as it is defined and returned.
	- A later call to multiplier doesn't affect the past one's a.

### The anatomy of functions

- A function really consists of a pair of things:
	- Some code to be evaluated
	- an environment of variables and symbols used by the code
- This pair is also called a function *closure*.  $^*$ 
	- Storing a function's environment with its code allows us to write some powerful code to utilize that environment.

\* Many folks mistakenly refer to anonymous functions, or first-class functions, as "closures." This is a misuse of the term.

### **Closure**

- closure: A first-class function that binds to free variables that are defined in its execution environment.
- free variable: A variable referred to by a function that is not one of its parameters or local variables.
	- **bound variable**: A free variable that is given a fixed value when "closed over" by a function's environment.
- A *closure* occurs when a function is defined and it attaches itself to the free variables from the surrounding environment to "close" up those stray references.

### Closure example (1)

val 
$$
x = 3
$$
;  
\nfun f(n) =  $x * n$ ;  
\nf(8);  
\nval  $x = 5$ ;  
\nf(8);

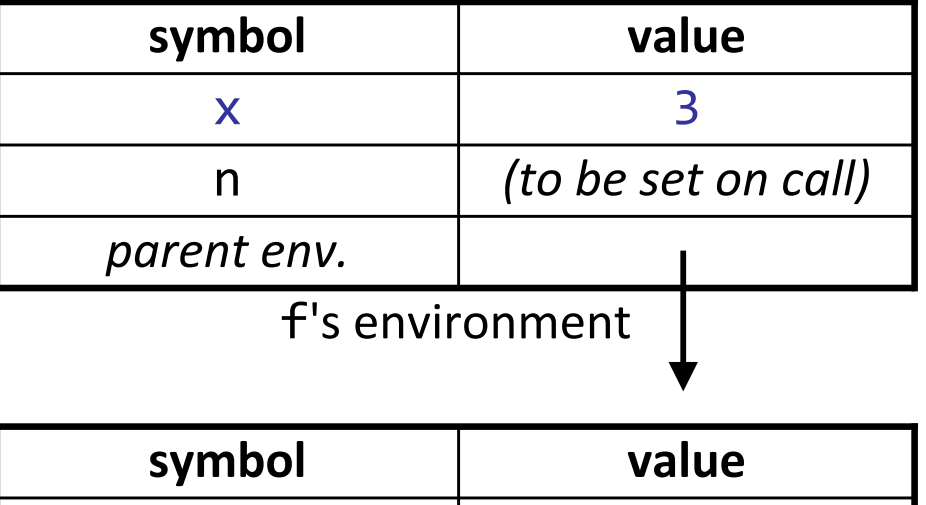

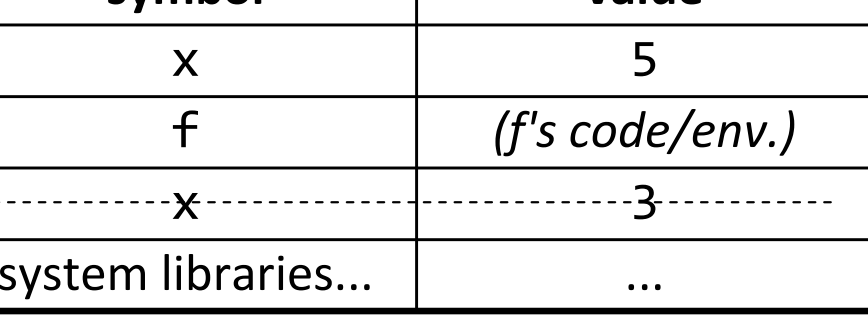

global environment

## What's the result? (3)

fun multiplier(a) =let fun f(b) = a \* bin fend;val m1 = multiplier(2);val m2 = multiplier(5);m1(10);m2(7);

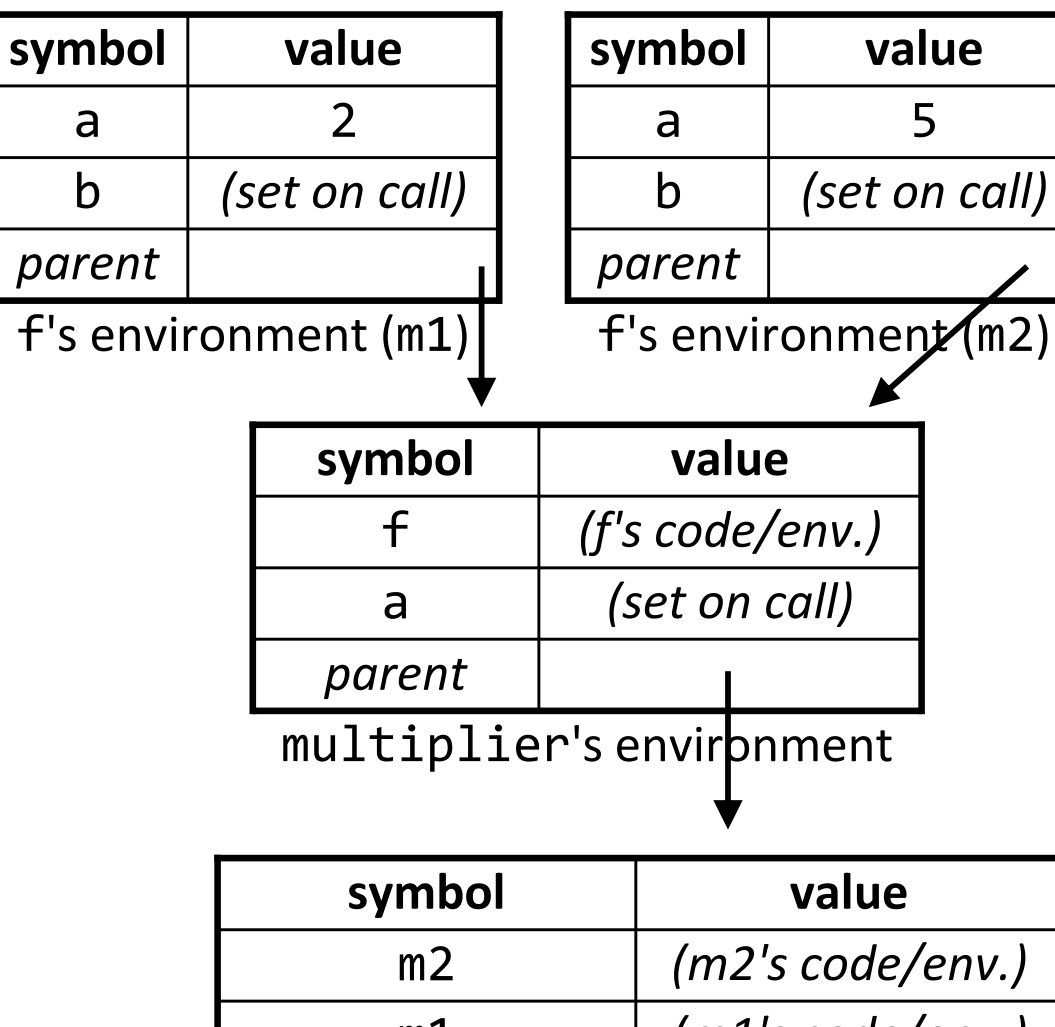

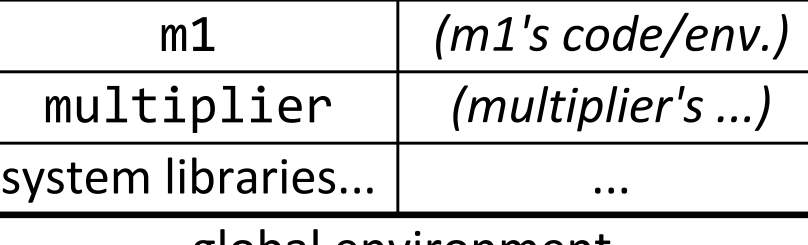

global environment

#### Scope

- scope: The enclosing context where values and expressions are associated.
	- $\blacksquare$  essentially, the visibility of various identifiers in a program
- lexical scope: Scopes are nested via language syntax; a name refers to the *most local* definition of that symbol.
	- most modern languages (Java, C, ML, Scheme, JavaScript)
- dynamic scope: A name always refers to the *most* recently executed definition of that symbol.
	- Perl, Bash shell, Common Lisp (optionally), APL, Snobol

### Lexical scope in Java

• In Java, every block ( {} ) defines a scope.

```
public class Scope {public static int \bm{x} = 10;
     public static void main(String[] args) {<code>System.out.println(\textsf{x});</code>
          if (x > 0) {
                int x = 20;
                <code>System.out.println(x);</code>
          }int x = 30;
          System.out.println(x);
     }<br>}
```
}<br>}

### Lexical scope in ML

• In ML, a function, let expression, etc. defines a scope.

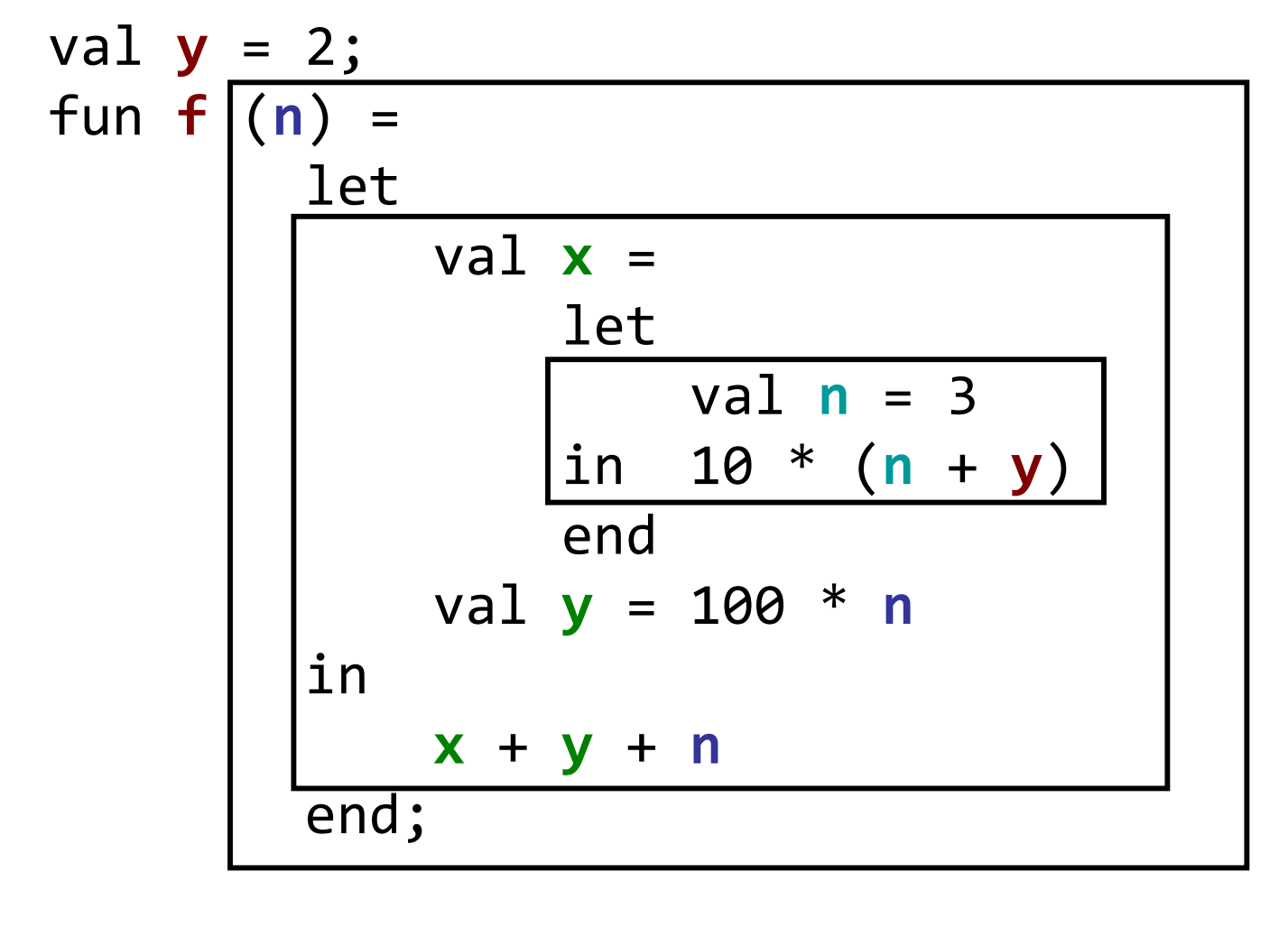

 $f(6);$ 

## Dynamic scope in Java (what if?)

• What if Java used dynamic scoping?

```
public class Scope2 {private static int x = 3;
   public static void one() {x * = 2;<code>System.out.println(x); \qquad // could be any x!</code>
   }public static void two() {int x = 5;

one();<code>System.out.println(\textsf{x});</code>
   } public static void main(String[] args) {one(); \sqrt{2} and \sqrt{2} program output:
      two(); // 610
      int x
one(); // 10x = 2; // 10
                                    1/4System.out.println(x); // 41/4\} // 4
}
```
## Lexical vs. dynamic scope

- benefits of lexical scoping:
	- functions can be reasoned about (defined, type-checked, etc.) where defined
	- function's meaning not related to choice of variable names
	- "Closing over" local variables creates "private" data; function definer knows function users cannot affect it
- benefits of dynamic scoping:
	- **E** easier for compiler/interpreter author to implement!
	- useful for some domain-specific kinds of code (graphics, etc.); mixes the benefits of parameters with ease of globals

## Closures in Java

- functions (methods) are not first-class citizens in Java
- but you can dynamically create an inner or local class
	- this class will exist inside of another (outer) class
	- it will have access to the outer class's local environment at the time of its creation

#### Java closure example

```
public class Outer { // note: n must be declared finalpublic static Object foo(final int 
n) {class Inner {
public String toString() {
return "(My n is " + n +")";
            }<br>}
        }return new Inner();}public static void main(String[] args) {Object o1 = foo(42);

Object o2 = foo(17);
System.out.println(o1 + " " + o2);} // (My n is 42) (My n is 17)}<br>}
```
### Anonymous inner classes

```
public class Outer {
public static Object foo(final int 
n) {return new Object() {
public String toString() {
return "(My n is " + n +")";
            }};}public static void main(String[] args) {Object o1 = foo(42);

Object o2 = foo(17);
System.out.println(o1 + " " + o2);} // (My n is 42) (My n is 17)}<br>}
```
# Closure idioms

- You can use closures to:
	- create similar functions
	- combine functions
	- pass functions with private data to iterators (map, fold, ...)
	- provide an ADT
	- partially apply functions ("currying")
	- as a callback without the "wrong side" specifying the environment